Org.nr. 559118-9021

Årsredovisning 2023 01 01 - 2023 12 31

# Årsredovisning

för

# Nordic Credit Partners Fund III AB (publ)

559118-9021

Räkenskapsåret 2023 01 01 - 2023 12 31

| Innehållsförteckning       | Sida |
|----------------------------|------|
| Förvaltningsberättelse     | 1    |
| Resultaträkning            | 4    |
| Balansräkning              | 5    |
| Förändring av eget kapital | 6    |
| Kassaflödesanalys          | 7    |
| Noter                      | 8    |
| Underskrifter              | 17   |

Org.nr. 559118-9021

Årsredovisning 2023 01 01 - 2023 12 31

## Förvaltningsberättelse

Styrelsen och verkställande direktören för Nordic Credit Partners Fund III AB (publ) avger härmed årsredovisning för räkenskapsåret 1 januari 2023 till 31 december 2023.

#### Verksamhet

Nordic Credit Partners Fund III AB (publ) är ett helägt dotterbolag till Nordic Credit Partners Holding AB (org.nr. 559013-1669) och skall äga, förvalta och handla med värdepapper samt bedriva därmed förenlig verksamhet. Bolaget är en alternativ investeringsfond i enlighet med lagen (2013:561) om alternativa investeringsfonder och förvaltas av Wahlstedt & Partners AB (org.nr. 556771-1345) som sedan den 3 oktober 2014 har tillstånd från Finansinspektionen att förvalta alternativa investeringsfonder enligt lagen (2013:561) om alternativa investeringsfonder. Bolaget har sitt säte i Stockholm.

Placeringsinriktningen är huvudsakligen noterade nordiska företagsobligationer eller fonder med motsvarande exponering och bolagets redovisningsvaluta är svenska kronor. I de fall placeringar görs i andra valutor sker normalt valutasäkring till svenska kronor.

Verksamheten finansieras med kapital- och vinstandelslån emitterade till både professionella och ickeprofessionella investerare, lån från kreditinstitut och eget kapital. Vid årets utgång hade kapital- och vinstandelslån om totalt 371,2 mkr emitterats och noterats på NGM Debt Securities-listan.

Årsredovisningen har upprättats i svenska kronor. Samtliga belopp anges i tusentals kronor (tkr) om inget annat anges.

#### Resultat och ställning

Bolagets nettoresultat under räkenskapsåret 2023 uppgick till 0,0 (-0,25) mkr och det egna kapitalet uppgick vid utgången av räkenskapsåret till 0,5 (0,5) mkr.

Under året har i huvudsak orealiserade nedskrivningar av portföljen gjorts med 21,5 (48,7) mkr.

Portföljens bokförda värde uppgick vid utgången av perioden till 290,1 (612,1) mkr och marknadsvärdet till 290,1 (612,1) mkr. Den ackumulerade avkastningen på kapital- och vinstandelslånen sedan den första emissionen den 20 december 2017 uppgick till 179.6 (147,8) mkr.

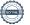

Org.nr. 559118-9021

Årsredovisning 2023 01 01 - 2023 12 31

### Väsentliga händelser under året

Under 2023 återhämtade sig den nordiska företagsobligationsmarknaden något och nedgången i långräntor under årets sista kvartal bidrog till en positiv avslutning på året. Bolagets intäkter bestod huvudsakligen, direkt och indirekt, av kupongintäkter som gynnades av den högre basräntan. Huvuddelen av portföljen handlas dock fortfarande till underkurs i spåren av marknadsförsvagningen 2022. Det gör att den förväntade avkastningen på nuvarande portfölj förväntas vara högre än de senaste två åren, tack vare den förväntade kursvinsten när innehaven förfaller.

10% av nominellt belopp på emitterade kapital- och vinstandelslån amorterades i början av året. Därefter offentliggjorde bolaget ett utbyteserbjudande i vilket investerarna i bolaget gavs möjlighet att förlänga sin investering genom att växla in sina existerande andelslån mot nya med längre löptid. Syftet med förlängningen var att inte tvingas realisera innehav under lösenpris utan i stället få ta del av portföljens höga förväntade avkastning framöver. Förlängningen gjordes genom att byta ut befintliga andelslån mot nya andelslån med längre löptid. Sista svarsdatum för erbjudandet var 11 april och investerare som representerade ca 380 miljoner kronor accepterade erbjudandet.

Investeringsportföljen fortsatte att optimeras under året och är för närvarande exponerad mot ca 25 kärninnehav verksamma inom bl.a. bank och finans, media och teknologi, konsumentvaror, fastigheter och bostadsutveckling.

## Förväntningar avseende den framtida utvecklingen

Bolagets målsättning är att uppnå 6-9 procent årlig genomsnittlig nettoavkastning på bolagets emitterade kapital- och vinstandelslån. Givet det högre ränteläget och portföljens direktavkastning förväntas avkastningen under 2024 vara i linje med den långsiktiga målsättningen.

## Ägarförhållanden

Bolaget ägs till 100% av Nordic Credit Partners Holding AB (org.nr 559013-1669) som har sitt säte i Stockholm.

#### Flerårsöversikt

|                                   | 2023    | 2022    | 2021    | 2020      |
|-----------------------------------|---------|---------|---------|-----------|
| Balansomslutning per 31 december  | 385 339 | 705 799 | 816 301 | 1 192 155 |
| Resultat efter finansiella poster | 1 307   | -250    | 200     | 4 103     |
| NAV-kurs per 31 december*         | 98,33   | 9 394   | 10 891  | 9 504     |

\*NAV-kursen 98,33 avser de nya kapital- och vinstandelslånen som utgavs under 2023 med ett nominellt värde på 100. NAV-kursen från tidigare år härrör till tidigare utgivna kapital-och vinstandelslån med ett nominellt värde på 10 000.

Org.nr. 559118-9021

Årsredovisning 2023 01 01 - 2023 12 31

### Nyckeltal

|                                          | 2023 01 01 | 2022 01 01 |
|------------------------------------------|------------|------------|
|                                          | 2023 12 31 | 2022 12 31 |
| Soliditet (%)                            | 0,1%       | 0,1%       |
| Belåningsgrad (säkerställd belåning) (%) | -          | -          |

#### Definition av nyckeltal

#### Soliditet

Eget kapital och obeskattade reserver med avdrag för uppskjuten skatt (20,6%) i förhållande till totala tillgångar.

#### Belåningsgrad

Emittentens tillåtna belåning i procent av investeringsportföljen definierad som de värdepapper och andra tillgångar i vilka investeringskapitalet samt kapital från tillåten belåning investerats.

Ingen extern belåning fanns per 231231 men bolaget har möjlighet att nyttja extern belåning.

### Förslag till vinstdisposition

Till årsstämmans förfogande står följande medel, belopp i kronor:

| Balanserad resultat        | -1 286 807 |
|----------------------------|------------|
| Övrigt tillskjutet kapital | 1 240 000  |
| Årets resultat             | 0          |
| Summa                      | -46 807    |

Styrelsen föreslår att den ansamlade förlusten

| , 8                   |         |
|-----------------------|---------|
| överförs i ny räkning | -46 807 |

Resultatet av verksamheten under räkenskapsåret och ställningen vid räkenskapsårets utgång framgår av efterföljande resultat- och balansräkning med tilläggsupplysningar.

### Bolagsstyrningsrapport

Bolaget har enligt årsredovisningslagens krav 6:e kapitlet 8\( \) upprättat bolagsstyrningsrapport. Rapporten publiceras på bolagets hemsida www.ncpgroup.se

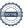

Org.nr. 559118-9021

Årsredovisning 2023 01 01 - 2023 12 31

## Resultaträkning

|                                                 |     | 2023 01 01 | 2022 01 01 |
|-------------------------------------------------|-----|------------|------------|
|                                                 | Not | 2023 12 31 | 2022 12 31 |
| Rörelsens kostnader                             |     |            |            |
| Administrationskostnader                        | 4,5 | -6 010     | -7 376     |
| Summa rörelsens kostnader                       | 1,5 | -6 010     | -7 376     |
| Rörelseresultat                                 |     | -6 010     | -7 376     |
| Finansiella poster                              |     |            |            |
| Resultat från finansiella anläggningstillgångar |     | 28 054     | -42 178    |
| Ränteintäkter och liknande resultatposter       | 6   | 24 505     | 63 436     |
| Räntekostnader och liknande resultatposter      | 7   | -45 242    | -14 132    |
| Summa finansiella poster                        |     | 7 317      | 7 126      |
| Resultat efter finansiella poster               |     | 1 307      | -250       |
| Bokslutsdispositioner                           |     |            |            |
| Lämnade koncernbidrag                           |     | -1 307     | -          |
| Summa bokslutsdispositioner                     |     | -1 307     | -          |
| Resultat före skatt                             |     | 0          | -250       |
| Skatt på periodens resultat                     | 8   | -          | -          |
| Årets resultat                                  |     | 0          | -250       |
|                                                 |     |            |            |
| Resultat per aktie                              |     | 2023       | 2022       |
| Resultat per aktie, kronor                      |     | 0,00       | -0,50      |

Kvotvärdet per aktie uppgår till 1 kr.

I bolaget finns inga poster som redovisas i övrigt totalresultat varför summan totalresultat överensstämmer med årets resultat.

Org.nr. 559118-9021

Årsredovisning 2023 01 01 - 2023 12 31

## Balansräkning

| Not                                             | 2023 12 31 | 2022 12 31 |
|-------------------------------------------------|------------|------------|
| TILLGÅNGAR                                      |            |            |
| Anläggningstillgångar                           |            |            |
| Finansiella anläggningstillgångar 9             | 290 137    | 612 114    |
| Summa anläggningstillgångar                     | 290 137    | 612 114    |
| Omsättningstillgångar                           |            |            |
| Fordringar hos koncernföretag                   | 1 240      | 1 240      |
| Övriga fordringar                               | 66 005     | 60 173     |
| Förutbetalda kostnader och upplupna intäkter 11 | 21 510     | 20 364     |
| Likvida medel                                   | 6 448      | 11 909     |
| Summa omsättningstillgångar                     | 95 202     | 93 685     |
| Summa tillgångar                                | 385 339    | 705 799    |
| EGET KAPITAL OCH SKULDER                        |            |            |
| Eget kapital                                    |            |            |
| Bundet eget kapital                             |            |            |
| Aktiekapital 12                                 | 500        | 500        |
| Summa bundet eget kapital                       | 500        | 500        |
| Fritt eget kapital                              |            |            |
| Balanserat resultat                             | -1 287     | -1 037     |
| Erhållet aktieägartillskott                     | 1 240      | 1 240      |
| Årets resultat                                  | 0          | -250       |
| Summa fritt eget kapital                        | -47        | -47        |
| Summa eget kapital                              | 453        | 453        |
| Långfristiga skulder                            |            |            |
| Övriga långfristiga skulder 13                  | 320 832    | 704 561    |
| Summa långfristiga skulder                      | 320 832    | 704 561    |
| Kortfristiga skulder                            |            |            |
| Derivatinstrument 14                            | 105        | 2          |
| Leverantörskulder                               | 237        | 367        |
| Skulder till koncernföretag                     | 1 875      | -          |
| Övriga skulder 13, 15                           | 61 514     | -          |
| Upplupna kostnader och förutbetalda intäkter    | 323        | 415        |
| Summa kortfristiga skulder                      | 64 054     | 785        |
| Summa eget kapital och skulder                  | 385 339    | 705 799    |

Org.nr. 559118-9021

Årsredovisning 2023 01 01 - 2023 12 31

## Rapport över förändring av eget kapital

|                               | Aktiekapital | Balanserat<br>resultat | Öv <del>r</del> igt<br>tillskjutet<br>kapital | Summa eget<br>kapital |
|-------------------------------|--------------|------------------------|-----------------------------------------------|-----------------------|
| Ingående balans<br>2022 01 01 | 500          | -1 037                 | 1 240                                         | 703                   |
| Totalresultat                 |              |                        |                                               |                       |
| Arets resultat                |              | -250                   |                                               | -250                  |
| Summa totalresultat           |              | -250                   |                                               | -250                  |
| Utgående balans<br>2022 12 31 | 500          | -1 287                 | 1 240                                         | 453                   |
|                               | Aktiekapital | Balanserat<br>resultat | Övrigt<br>tillskjutet<br>kapital              | Summa eget<br>kapital |
| Ingående balans<br>2023 01 01 | 500          | -1 287                 | 1 240                                         | 453                   |

| Totalresultat                 |     |        |       |     |
|-------------------------------|-----|--------|-------|-----|
| Årets resultat                |     | 0      |       | 0   |
| Summa totalresultat           |     | 0      |       | 0   |
| Utgående balans<br>2023 12 31 | 500 | -1 287 | 1 240 | 453 |

Villkorade aktieägartillskott uppgår till 1 240 (1 240) tkr.

Org.nr. 559118-9021

Årsredovisning 2023 01 01 - 2023 12 31

## Rapport över kassaflöde i sammandrag

|                                                     |     | 2023 01 01 | 2022 01 01 |
|-----------------------------------------------------|-----|------------|------------|
|                                                     | Not | 2023 12 31 | 2022 12 31 |
| Kassaflöde från den löpande verksamheten            |     |            |            |
| Resultat före skatt                                 |     | 0          | -250       |
|                                                     |     |            |            |
| Justering för poster som ej ingår i kassaflödet     |     |            |            |
| Värdeförändringar i finansiella tillgångar          |     | -772       | -13        |
| Nedskrivning av finansiella anläggningstillgångar   |     | -21 501    | 48 747     |
| Omvärdering av kapital- och vinstandelslån          |     | 27 723     | -45 439    |
| Kursdifferenser                                     |     | 1 451      | -9 129     |
| Upplupna räntor                                     |     | -2 340     | 5 254      |
| Emissionkostnader kapital- och vinstandelslån       |     | 1 034      | 2 728      |
| Kassaflöde från den löpande verksamheten            |     | 5 595      | 1 899      |
| före förändringar av rörelsekapital                 |     | 3 373      | 1 0//      |
|                                                     |     |            |            |
| Kassaflöde från förändringar av rörelsekapital      |     |            |            |
| Förändringar av rörelsefordringar                   |     | -269       | 31 888     |
| Förändringar av rörelseskulder                      |     | 1 653      | -67 215    |
| Kassaflöde från den löpande verksamheten            |     | 6 979      | -33 428    |
| Investeringsverksamheten                            |     |            |            |
| Förvärv av finansiella anläggningstillgångar        | 9   | -117 864   | -27 737    |
| Försäljning av finansiella anläggningstillgångar    | 9   | 460 952    | 36 221     |
| Kassaflöde från investeringsverksamheten            | •   | 343 088    | 8 483      |
| Finansieringsverksamheten                           |     |            |            |
| Emission av kapital- och vinstandelslån             | 13  | 371 159    | _          |
| Amortering och lösen av kapital- och vinstandelslån | 13  | -721 098   | _          |
| Emissionskostnader kapital- och vinstandelslån      | 13  | -5 590     | _          |
| Kassaflöde från finansieringsverksamheten           | ,   | -355 529   |            |
| Massanote Iran miansteringsverksammeten             |     | -333 327   |            |
| Periodens kassaflöde                                |     | -5 461     | -24 945    |
| Likvida medel vid årets början                      |     | 11 909     | 36 854     |
| Likvida medel vid årets slut                        |     | 6 448      | 11 909     |
|                                                     |     |            |            |
| Övriga upplysningar                                 |     |            |            |
| Under året betald ränta                             |     | -2 620     | -680       |
| Under året erhållen ränta                           |     | 9 513      | 8 570      |
|                                                     |     |            |            |

Org.nr. 559118-9021

Årsredovisning 2023 01 01 - 2023 12 31

#### Noter

#### Redovisningsprinciper

Bolaget tillämpar årsredovisningslagen och RFR 2 Redovisning för juridisk person vid upprättande av finansiella rapporter. Tillämpningen av RFR 2 innebär att bolaget tillämpar samtliga av EU antagna IFRS och uttalanden så långt det är möjligt inom ramen för årsredovisningslagen och med hänsyn till sambandet mellan redovisning och beskattning.

Viktiga redovisningsprinciper finns beskrivna nedan.

#### Nya standarder och tolkningar som ännu inte har tillämpats av bolaget

Bolaget har gjort bedömningen att nya eller ändrade standarder och tolkningsuttalanden inte kommer att ha någon väsentlig effekt på bolagets finansiella rapporter.

### Grunder för redovisningen

De balansposter som rubriceras omsättningstillgångar och kortfristiga skulder förväntas återvinnas och betalas inom 12 månader. Alla andra balansposter förväntas återvinnas eller betalas senare. Bolagets funktionella redovisningsvaluta och rapporteringsvaluta är svenska kronor. Årsredovisningen är upprättad i svenska kronor och beloppen anges i tusentals kronor (tkr) om inget annat anges.

#### Fordringar och skulder i utländsk valuta

Värdering av fordringar och skulder i utländsk valuta har skett till balansdagens kurs.

#### Finansiella instrument

Bolaget har valt att i enlighet med undantaget i RFR 2 inte tillämpa reglerna i IFRS 9 Finansiella instrument. Finansiella tillgångar och skulder redovisas därför med utgångspunkt i anskaffningsvärdet enligt årsredovisningslagen.

Bolagets finansiella tillgångar består av lånefordringar, vilka värderas till upplupet anskaffningsvärde enligt effektivräntemetoden. Eventuella nedskrivningar görs då kredithändelser inträffat eller indikation finns på värdenedgång. Värdepappersportföljen ses vid nedskrivningsprövning som en enhet, och per 2023-12-31 förelåg ett totalt nedskrivningsbehov om 39 278 tkr jämfört med portföljens anskaffningsvärde.

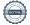

Org.nr. 559118-9021

#### Årsredovisning 2023 01 01 - 2023 12 31

Kapital- och vinstandelslån redovisas till upplupet anskaffningsvärde. Det upplupna anskaffningsvärdet är beroende på underliggande avkastning på bolagets tillgångar. Positiv avkastning på kapital- och vinstandelslånen redovisas som räntekostnad för bolaget och ingår i kapital- och vinstandelslånens redovisade värde. Negativ avkastning på kapital- och vinstandelslånen redovisas som ränteintäkt för bolaget och ingår i vinstandelslånens redovisade värde.

En finansiell tillgång eller skuld tas upp i balansräkningen när bolaget blir part i instrumentets avtalsmässiga villkor. Finansiella tillgångar tas bort från balansräkningen när rättigheterna i avtalet realiserats, förfaller eller bolaget på annat sätt förlorar kontrollen över dem. Finansiella skulder tas bort från balansräkningen när förpliktelserna i avtalet fullgörs.

Verkligt värde på värdepappersportföljen framgår av not 9. För övriga finansiella tillgångar och skulder bedöms det redovisade värdet i allt väsentligt överensstämma med det verkliga värdet.

#### Likvida medel

Likvida medel i rapport över kassaflöde, kassa, banktillgodohavanden och övriga kortfristiga placeringar med förfallodag inom tre månader från anskaffningstidpunkten.

#### Eget kapital

Aktiekapital

Stamaktier klassificeras som aktiekapital.

#### Kapitalanskaffningskostnader

Transaktionskostnader som direkt kan hänföras till emissioner av nya låneskulder och kapital- och vinstandelslån redovisas som ett avdrag från likvidbeloppet och redovisas i resultaträkningen som en räntekostnad under instrumentets löptid i enlighet med effektivräntemetoden.

#### Inkomstskatt

Redovisning av inkomstskatt inkluderar aktuell skatt och uppskjuten skatt. Skatten redovisas i resultaträkningen, förutom i de fall den avser poster som redovisas direkt i eget kapital. I sådana fall redovisas även skatten i eget kapital.

Uppskjutna skattefordringar redovisas i den omfattning det är troligt att framtida skattemässiga överskott kommer att finnas mot vilka de temporära skillnaderna kan nyttjas. Bolaget har gjort bedömningen att det inte är sannolikt att sådant överskott kommer att finnas, varför ingen uppskjuten skatt har redovisats. Uppskjuten skatt beräknas med tillämpning av den skattesats som har beslutats eller aviserats per balansdagen och som förväntas gälla när den berörda skattefordran realiseras eller

#### Kassaflödesanalys

Kassaflödesanalysen är upprättad enligt indirekt metod, det vill säga den utgår från resultat före skatt justerat för icke likviditetspåverkande poster samt förändringar i balansräkningen som haft kassaflödespåverkan. Med likvida medel avses banktillgodohavanden.

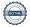

Org.nr. 559118-9021

Årsredovisning 2023 01 01 - 2023 12 31

#### 2 Väsentliga uppskattningar och bedömningar

Att upprätta bokslut och finansiella rapporter i enlighet med RFR2 kräver att företagsledningen gör bedömningar, uppskattningar och antaganden som påverkar tillämpningen av redovisningsprinciperna och de redovisade beloppen av tillgångar, skulder, intäkter och kostnader. Uppskattningar och bedömningar baseras på historiska erfarenheter, marknadsinformation och antaganden som företagsledningen anser vara rimliga under gällande omständigheter. Förändrade antaganden kan leda till justeringar av redovisade värden och det verkliga utfallet kan komma att avvika från gjorda uppskattningar och bedömningar.

#### 3 Finansiella risker

Bolaget är utsatt för ränterisk, kreditrisk, valutarisk och likviditetsrisk.

#### Ränterisker och kreditrisker

Bolaget avser minimera ränterisken i portföljen genom att i de flesta fall investera i obligationer med rörlig ränta med påslag av en marginal. Exponeringen mot innehav med fast ränta uppgick vid utgången av perioden till drygt 10 procent av Investeringsportföljen. Detta medför att det är en relativt liten del av portföljen som är utsatt för ränterisk. Respektive låntagares kreditvärdighet och därmed förknippad nödvändig avkastning bedöms i samband med utlåningstillfället genom en omfattande och noggrann s.k. due diligence. Bolaget tillämpar en intern risk- och prissättningsmodell som bl.a. tar hänsyn till bolagets bransch, marknadsförutsättningar, bolagets lönsamhet och skuldsättning. Baserat på modellen bestäms vilken lägsta ränta och villkor som respektive investering bör ha. Samtliga investeringar följs upp löpande och kvartalsvis görs bedömning av eventuellt reserveringsbehov. För att ytterligare begränsa risken tillämpar bolaget limiter för hur stor del av den totala portföljen en enskild investering eller exponering mot en enskild emittent får utgöra.

En känslighetsanalys av räntekostnaderna för värdepapperslånen visar att en förändring av räntan med 1 procent skulle ge en effekt i resultaträkningen med 55,8 tkr.

#### V alutarisker

I de fall placering sker i andra valutor än svenska kronor valutasäkras normalt den underliggande investeringen till kronor för att minimera valutarisken genom att motsvarande belopp och valuta belastar bolagets lånefacilitet alternativt genom hedginginstrument. Denna matchning medför att obligationernas bokförda värde valutasäkras och att nettovalutaeffekten i resultatet begränsas. Den valutasäkrade andelen av Investeringsportföljen uppgick vid utgången av perioden till ca 99% av Investeringsportföljen.

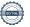

Org.nr. 559118-9021

#### Årsredovisning 2023 01 01 - 2023 12 31

#### Likviditetsrisk

Bolagets likviditetsrisk består dels i möjligheten att realisera innehav i portföljen men även av återbetalningsförmågan för inlånade medel. De båda riskerna speglar varandra. Den övergripande likviditetsrisken relaterad till återbetalningsförmågan bedöms vara låg. Verksamheten kommer finansieras med kapital- och vinstandelslån och med eget kapital. Återbetalning av kapital- och vinstandelslånen kan ske månadsvis med fyra månaders varsel för att replikera likviditeten på investeringarna. Värdet på kapital- och vinstandelslånen påverkas av bolagets finansiella ställning och återbetalningen av lånen kan enligt villkoren inte ske utan att tillgängliga medel finns.

#### 4 Ersättning till revisorerna

Under räkenskapsåret 2023 har ersättning till revisorer uppgått till 300 (280) tkr.

| Summa            | -300       | -280       |
|------------------|------------|------------|
| Revisionsuppdrag | -300       | -280       |
| RSM Stockholm AB |            |            |
|                  | 2023 12 31 | 2022 12 31 |
|                  | 2023 01 01 | 2022 01 01 |

#### 5 Inköp och försäljning mellan koncernbolag

Ingen försäljning eller inköp har förekommit mellan koncernbolag under räkenskapsåret.

#### 6 Ränteintäkter och liknande resultatposter

|                                            | 2023 01 01 | 2022 01 01 |
|--------------------------------------------|------------|------------|
|                                            | 2023 12 31 | 2022 12 31 |
| Ränteintäkter från anläggningstillgångar   | 20 205     | 17 430     |
| Omvärdering av kapital- och vinstandelslån | -          | 45 439     |
| Valutakursvinst från anläggningstillgångar | 3 755      | 460        |
| Övriga ränteintäkter                       | 544        | 107        |
| Summa                                      | 24 505     | 63 436     |

Org.nr. 559118-9021

Årsredovisning 2023 01 01 - 2023 12 31

#### Räntekostnader och liknande resultatposter

|                                            | 2023 01 01 | 2022 01 01 |
|--------------------------------------------|------------|------------|
|                                            | 2023 12 31 | 2022 12 31 |
| Omvärdering av kapital- och vinstandelslån | 5 070      |            |
| Valutakursförlust                          | -106       | -4 753     |
| Övriga räntekostnader                      | -17 413    | -6 568     |
| Övriga finansiella kostnader               | -32 793    | -2 811     |
| Summa                                      | -45 242    | -14 132    |

#### 8 Skatt på årets resultat

De huvudsakliga komponenterna i skattekostnaden för räkenskapsåret och förhållandet mellan förväntad skattekostnad baserat på svensk effektiv skattesats på 20,6% och redovisad skattekostnad i resultatet är enligt följande:

|                                                  |   | 2023 01 01 | 2022 01 01 |
|--------------------------------------------------|---|------------|------------|
|                                                  |   | 2023 12 31 | 2022 12 31 |
| Resultat före skatt                              |   | 0          | -250       |
| Skatt enligt gällande skattesats                 |   | -          | -          |
| Ej skattepliktig intäkt                          |   | -          | 9 360      |
| Omvärdering lån                                  |   | 3 407      | -          |
| Nedskrivning lån                                 | - | 3 376      | -          |
| Valutakurseffekter                               |   | 106        | -          |
| Ej avdragsgill ränta                             |   | 4 062      | -          |
| Förlustavdrag                                    | - | 652        | 1 282      |
| Omvärdering av finansiella anläggningstillgångar | - | 5 079      | -10 042    |
| Ej aktiverat underskottsavdrag                   |   | -          | -600       |
| Redovisad skatt i resultaträkningen              |   | _          | _          |

### Finansiella anläggningstillgångar

### Finansiella tillgångar värderade till upplupet anskaffningsvärde

|                                                | 2023 12 31 | 2022 12 31 |
|------------------------------------------------|------------|------------|
| Obligationer och andra räntebärande instrument | 14 897     | 54 952     |
| Förändring upplupet anskaffningsvärde          | -5         | -776       |
| Aktier och andelar *                           | 268 958    | 550 491    |
| Valutakursresultat                             | 6 286      | 7 448      |
| Summa                                          | 290 137    | 612 114    |

<sup>\*</sup>Avser andelarna i Nordic Credit Partners Sustainable Corporate Bond 2XL.

Verkligt värde uppgår till 290 137 tkr (612 114).

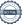

Org.nr. 559118-9021

Årsredovisning 2023 01 01 - 2023 12 31

| Ingående redovisat värde         10211231         2022 1231           Inköp         117 864         277880           Avyttringar         4640 952         -96 221           Förändring upplupet anskaffningsvärde         772         13           Nedskrivningar/återförda nedskrivningar         21 501         48 747           Valutakursresultat         290 137         162 116           Ugående redovisat värde         290 137         162 116           EUR         249 272         54 907           EUR         40 864         67 207           Summa         290 137         162 114           Löptider räntebärande instrument marknadsvärde         290 137         162 114           1å år         2 8 23 12 31         2022 12 31           2 1å år         2 8 24 27         45 549           2 1å år         3 5 37         15 90           2 1å år         4 5 549         15 90           2 5 år         7 095         80 12           2 5 år         7 095         80 12           2 5 år         6 60 00         60 108           5 0 riga fordringar         6 60 00         60 108           6 0 riga fordringar         6 60 00         60 108           7 0                                                                                                    | Förändring av finansiella tillgångar                                  |            |            |
|----------------------------------------------------------------------------------------------------|-----------------------------------------------------------------------|------------|------------|
| Inköp         117 864         27737           Avytringar         460 952         -96 221           Förändring upplupet anskaffningsvärde         772         13           Nedskrivningar/återförda nedskrivningar         21 501         48 747           Valutakursresultat         290 137         612 114           EUgende redovisat värde         290 137         612 114           EUR         249 272         544 907           EUR         40 864         67 207           Summa         290 137         612 114           Löptider räntebärande instrument marknadsvärder         2023 12 31         2022 12 31           < 1 år                                                                                                    |                                                                       | 2023 12 31 | 2022 12 31 |
| Avyttringar         460 952         96 221           Förändring upplupet anskaffningsvärde         772         13           Nedskrivningar/ återförda nedskrivningar         21 501         48 747           Valutakursresultat         290 137         62 118           Tugående redovisat värde         290 137         62 118           EUR         240 272         54 40 70           EUR         40 864         67 207           Summa         290 137         612 114           Löptider räntebärande instrument marknadsvärder         2023 12 31         2022 12 31           1 år         1         1 5 901           1-2 år         0         1 5 901           3-5 år         7 095         7 095           Summa         7 095         80 192           Värdepapperslikvider*         60 000         60 100           Ovriga fordringar         5         4           Ovriga fordringar         5         6           Avser uttag från Nordic Fedit Partners Sustainable Corporate Bortster         5         6           In förutbetalda kostnader och uppluparäreintäkter         2023 12 31         2022 12 31           In plupna ränteintäkter         6 000         6 001         6 001           In pl                                                                     | Ingående redovisat värde                                              | 612 114    | 720 880    |
| Förändring upplupet anskaffningsvärde         772         13           Nedskrivningar/ återförda nedskrivningar         21 501         448 747           Valutakursresultat         20 131         8 452           Utgående redovisat värde         200 137         612 114           Innehaven fördelade per valuta           EEK         249 272         544 907           EUR         40 864         67 207           Summa         290 137         612 114           Löptider räntebärande instrument marknadsvärde           Löptider räntebärande instrument marknadsvärde         2023 12 31         2022 12 31           1 år         -         18 742           1-2 år         -         18 742           1-2 år         -         15 901           5 år         7 095         -           Summa         7 095         80 192           Värdepapperslikvider*         66 000         60 168           Övriga fordringar         5         4           Summa         66 005         60 173           *Avser uttag från Nordic Credit Partners Sustainable Corporate Bond ztt.           Liptig förutbetalda kostnader och upplupa intäkter           1         5 244         15 2446                                                                                                  | Inköp                                                                 | 117 864    | 27 737     |
| Nedskrivningar/återförda nedskrivningar         21 501         48 747           Valutakursresultat         21 102         8 452           Utgående redovisat värde         290 137         612 114           Immehaven fördelade per valuta.           SEK         249 272         544 907           EUR         40 864         67 207           Sumna         2023 12 31         2022 12 31           Löptider räntebärande instrument marknadsvärde         2023 12 31         2022 12 31           1 år         2 23 12 31         2022 12 31           1 år         5 45 549         5 45 549           3 5 år         7 095         6           5 år         7 095         70           5 år         7 095         80 192           5 år         7 095         80 192           5 år         66 000         80 192           Värdepapperslikvider*         66 000         60 108           Övriga fordringar         66 000         60 103           Avser uttag från Nordic Credit Partners Sustainable Corporate Bordstript         5 60 13           Avser uttag från Nordic Credit Partners Sustainable Credit Partners Sustainable Credit Partners Sustainable Credit Partners Sustainable Credit Partners Sustainable Credit Partners Sustainable Credit Partners Sustainable Cred | Avyttringar                                                           | -460 952   | -96 221    |
| Nedskrivningar/återförda nedskrivningar         21 501         48 747           Valutakursresultat         21 102         8 452           Utgående redovisat värde         290 137         612 114           Immehaven fördelade per valuta.           SEK         249 272         544 907           EUR         40 864         67 207           Sumna         2023 12 31         2022 12 31           Löptider räntebärande instrument marknadsvärde         2023 12 31         2022 12 31           1 år         2 23 12 31         2022 12 31           1 år         5 45 549         5 45 549           3 5 år         7 095         6           5 år         7 095         70           5 år         7 095         80 192           5 år         7 095         80 192           5 år         66 000         80 192           Värdepapperslikvider*         66 000         60 108           Övriga fordringar         66 000         60 103           Avser uttag från Nordic Credit Partners Sustainable Corporate Bordstript         5 60 13           Avser uttag från Nordic Credit Partners Sustainable Credit Partners Sustainable Credit Partners Sustainable Credit Partners Sustainable Credit Partners Sustainable Credit Partners Sustainable Credit Partners Sustainable Cred | , ,                                                                   | 772        | 13         |
| Innehaven fördelade per valuta         2023 12 31         2022 12 31           EK         249 272         544 907           EUR         40 864         67 207           Summa         290 137         612 114           Löptider räntebärande instrument marknadsvärde         2023 12 31         2022 12 31           1 år         1 87 42           1-2 år         6 5 49           3-5 år         7 095         15 901           > 5 år         7 095         80 192           Summa         7 095         80 192           Värdepapperslikvider*         66 000         60 168           Övriga fordringar         5 4         66 000         60 168           Övriga från Nordic Credit Partners Sustainable Corporate Bond 2KL         4         60 01         60 17           *Avser uttag från Nordic Credit Partners Sustainable Corporate Bond 2KL         5         4         6         60 118         6         7         0         1         6         1         1         1         1         2         1         1         1         1         1         1         1         1         1         1         1         1         1         1         1         1         1 <t< td=""><td></td><td>21 501</td><td>-48 747</td></t<>                                               |                                                                       | 21 501     | -48 747    |
| Name                                                                                                    | Valutakursresultat                                                    | -1 162     | 8 452      |
| SEK         249 272         544 907           EUR         40 864         67 207           Summa         290 137         612 114           Löptider räntebärande instrument marknadsvärde         2023 12 31         2022 12 31           < 1 år         2 3 45 549         3 45 549           3-5 år         7 095         80 192           Summa         7 095         80 192           Värdepapperslikvider*         66 000         60 188           Övriga fordringar         66 000         60 188           Värdepapperslikvider*         66 000         60 188           Summa         66 000         60 193           Avser uttag från Nordic Credit Partners Sustainable Corporate Bond 2KL         2         2           *Avser uttag från Nordic Credit Partners Sustainable Corporate Bond 2KL         2         2         2         2         2         2         2         2         2         2         2         2         2         2         2         2         2         2         2         2         2         2         2         2         2         2         2         2         2         2         2         2         2         2         2         2         2         <                                                                                         | Utgående redovisat värde                                              | 290 137    | 612 114    |
| SEK         249 272         544 907           EUR         40 864         67 207           Summa         290 137         612 114           Löptider räntebärande instrument marknadsvärde         2023 12 31         2022 12 31           < 1 år         2 3 45 549         3 45 549           3-5 år         7 095         80 192           Summa         7 095         80 192           Värdepapperslikvider*         66 000         60 188           Övriga fordringar         66 000         60 188           Värdepapperslikvider*         66 000         60 188           Summa         66 000         60 193           Avser uttag från Nordic Credit Partners Sustainable Corporate Bond 2KL         2         2           *Avser uttag från Nordic Credit Partners Sustainable Corporate Bond 2KL         2         2         2         2         2         2         2         2         2         2         2         2         2         2         2         2         2         2         2         2         2         2         2         2         2         2         2         2         2         2         2         2         2         2         2         2         2         <                                                                                         | Innehaven fördelade per valuta                                        |            |            |
| EUR         40 864         67 207           Summa         290 137         612 114           Löptider räntebärande instrument marknadsvärde         2023 12 31         2022 12 31           < 1 år         -         18 742           1-2 år         -         45 549           3-5 år         7 095         -           Summa         7 095         80 192           5 år         7 095         80 192           5 år         66 000         60 168           Summa         66 000         60 168           Övriga fordringar         66 000         60 168           Övriga fordringar         66 005         60 173           *Avser uttag från Nordic Credit Partners Sustainable Corporate Bond 2UT           *Avser uttag från Nordic Credit Partners Sustainable Corporate Bond 2UT         2023 12 31         2022 12 31           Upplupna ränteintäkter         2023 12 31         2022 12 31         30 202 12 31           Upplupna ränteintäkter         15 446         13 293           Övriga förutbetalda kostnader         6 60 60 60 60 60 60 60 60 60 60 60 60 60                                                                                                    | •                                                                     | 2023 12 31 | 2022 12 31 |
| Summa         290 137         612 114           Löptider räntebärande instrument marknadsvärde         2023 12 31         2022 12 31           < 1 år                                                                                                    | SEK                                                                   | 249 272    |            |
| Summa         290 137         612 114           Löptider räntebärande instrument marknadsvärde         2023 12 31         2022 12 31           < 1 år                                                                                                    | EUR                                                                   | 40 864     | 67 207     |
| 1 år       2023 12 31       2022 12 31         1-2 år       45 549         3-5 år       15 901         > 5 år       7 095       -         Summa       7 095       80 192         Värdepapperslikvider*       66 000       60 168         Övriga fordringar       5       4         Summa       66 005       60 173         *Avser uttag från Nordic Credit Partners Sustainable Corporate Bond 2XL.         I1       Förutbetalda kostnader och upplupna intäkter       2023 12 31       2022 12 31         Upplupna ränteintäkter       15 446       13 293         Övriga förutbetalda kostnader       6 064       7 071                                                                                                    | Summa                                                                 | 290 137    |            |
| 1 år       2023 12 31       2022 12 31         1-2 år       45 549         3-5 år       15 901         > 5 år       7 095       -         Summa       7 095       80 192         Värdepapperslikvider*       66 000       60 168         Övriga fordringar       5       4         Summa       66 005       60 173         *Avser uttag från Nordic Credit Partners Sustainable Corporate Bond 2XL.         I1       Förutbetalda kostnader och upplupna intäkter       2023 12 31       2022 12 31         Upplupna ränteintäkter       15 446       13 293         Övriga förutbetalda kostnader       6 064       7 071                                                                                                    | T "mtiden n"mteh "nen de instrument menlaneden "nde                   |            |            |
| < 1 âr                                                                                                    | Lopider rantebarande instrument marknadsvarde                         | 2022 12 21 | 2022 12 21 |
| 1-2 år       -       45 549         3-5 år       7 095       -         Summa       7 095       80 192         10 Övriga kortfristiga fordringar         Värdepapperslikvider*       66 000       60 168         Övriga fordringar       5       4         Summa       66 005       60 173         *Avser uttag från Nordic Credit Partners Sustainable Corporate Bond 2XL.         11 Förutbetalda kostnader och upplupna intäkter         Upplupna ränteintäkter       2023 12 31       2022 12 31         Upplupna ränteintäkter       15 446       13 293         Övriga förutbetalda kostnader       6 064       7 071                                                                                                    | 1 8n                                                                  | 2023 12 31 |            |
| 3-5 år       7 095       -         Summa       7 095       80 192         10 Övriga kortfristiga fordringar         Värdepapperslikvider*       66 000       60 168         Övriga fordringar       5       4         Summa       66 005       60 173         *Avser uttag från Nordic Credit Partners Sustainable Corporate Bond 2XL.         11 Förutbetalda kostnader och upplupna intäkter         Upplupna ränteintäkter       2023 12 31       2022 12 31         Üvriga förutbetalda kostnader       15 446       13 293         Övriga förutbetalda kostnader       6 064       7 071                                                                                                    |                                                                       | -          |            |
| Summa         7 095         -           10         Övriga kortfristiga fordringar         2023 12 31         2022 12 31           Värdepapperslikvider*         66 000         60 168           Övriga fordringar         5         4           Summa         66 005         60 173           *Avser uttag från Nordic Credit Partners Sustainable Corporate Bond 2XL.           11         Förutbetalda kostnader och upplupna intäkter         2023 12 31         2022 12 31           Upplupna ränteintäkter         15 446         13 293           Övriga förutbetalda kostnader         6 064         7 071                                                                                                    |                                                                       | -          |            |
| Summa         7 095         80 192           10         Övriga kortfristiga fordringar         2023 12 31         2022 12 31           Värdepapperslikvider*         66 000         60 168           Övriga fordringar         5         4           Summa         66 005         60 173           *Avser uttag från Nordic Credit Partners Sustainable Corporate Bond 2XL.           11         Förutbetalda kostnader och upplupna intäkter         2023 12 31         2022 12 31           Upplupna ränteintäkter         15 446         13 293           Övriga förutbetalda kostnader         6 064         7 071                                                                                                    |                                                                       | 7 005      | 13 901     |
| Övriga kortfristiga fordringar           Värdepapperslikvider*         66 000         60 168           Övriga fordringar         5         4           Summa         66 005         60 173           *Avser uttag från Nordic Credit Partners Sustainable Corporate Bond 2XL.           11         Förutbetalda kostnader och upplupna intäkter           2023 12 31         2022 12 31           Upplupna ränteintäkter         15 446         13 293           Övriga förutbetalda kostnader         6 064         7 071                                                                                                    |                                                                       |            | 80 192     |
| Värdepapperslikvider*         2023 12 31         2022 12 31           Övriga fordringar         5         4           Summa         66 005         60 173           *Avser uttag från Nordic Credit Partners Sustainable Corporate Bond 2XL.           11         Förutbetalda kostnader och upplupna intäkter           2023 12 31         2022 12 31           Upplupna ränteintäkter         15 446         13 293           Övriga förutbetalda kostnader         6 064         7 071                                                                                                    |                                                                       | 7 073      | 00 1/2     |
| Värdepapperslikvider*66 00060 168Övriga fordringar54Summa66 00560 173*Avser uttag från Nordic Credit Partners Sustainable Corporate Bond 2XL.11Förutbetalda kostnader och upplupna intäkter2023 12 312022 12 31Upplupna ränteintäkter15 44613 293Övriga förutbetalda kostnader6 0647 071                                                                                                    | 10 Övriga kortfristiga fordringar                                     |            |            |
| Värdepapperslikvider*66 00060 168Övriga fordringar54Summa66 00560 173*Avser uttag från Nordic Credit Partners Sustainable Corporate Bond 2XL.11Förutbetalda kostnader och upplupna intäkter2023 12 312022 12 31Upplupna ränteintäkter15 44613 293Övriga förutbetalda kostnader6 0647 071                                                                                                    |                                                                       | 2023 12 31 | 2022 12 31 |
| Övriga fordringar54Summa66 00560 173*Avser uttag från Nordic Credit Partners Sustainable Corporate Bond 2XL.11Förutbetalda kostnader och upplupna intäkterUpplupna ränteintäkter2023 12 312022 12 31Upplupna ränteintäkter15 44613 293Övriga förutbetalda kostnader6 0647 071                                                                                                    | Värdenannerslikvider*                                                 |            |            |
| *Avser uttag från Nordic Credit Partners Sustainable Corporate Bond 2XL.  11 Förutbetalda kostnader och upplupna intäkter  Pörutbetalda kostnader och upplupna intäkter  2023 12 31 2022 12 31  Upplupna ränteintäkter 15 446 13 293  Övriga förutbetalda kostnader 6 064 7 071                                                                                                    |                                                                       |            |            |
| 11         Förutbetalda kostnader och upplupna intäkter           Lipplupna ränteintäkter         2023 12 31         2022 12 31           Upplupna ränteintäkter         15 446         13 293           Övriga förutbetalda kostnader         6 064         7 071                                                                                                    |                                                                       |            |            |
| 11         Förutbetalda kostnader och upplupna intäkter           Lipplupna ränteintäkter         2023 12 31         2022 12 31           Upplupna ränteintäkter         15 446         13 293           Övriga förutbetalda kostnader         6 064         7 071                                                                                                    | *Aveor uttag från Nordig Cradit Partners Sustainable Corporate Rand 2 | VI         |            |
| Upplupna ränteintäkter         2023 12 31         2022 12 31           Övriga förutbetalda kostnader         15 446         13 293           Övriga förutbetalda kostnader         6 064         7 071                                                                                                    | Avser uttag fran Northe Credit i arthers Sustamable Corporate Bond 2  | AL.        |            |
| Upplupna ränteintäkter15 44613 293Övriga förutbetalda kostnader6 0647 071                                                                                                    | 11 Förutbetalda kostnader och upplupna int                            | täkter     |            |
| Upplupna ränteintäkter15 44613 293Övriga förutbetalda kostnader6 0647 071                                                                                                    |                                                                       | 2023 12 31 | 2022 12 31 |
| Övriga förutbetalda kostnader 6 064 7 071                                                                                                    | Upplupna ränteintäkter                                                | 15 446     | 13 293     |
| Summa 21 510 20 364                                                                                                    |                                                                       | 6 064      | 7 071      |
|                                                                                                    | Summa                                                                 | 21 510     | 20 364     |

Org.nr. 559118-9021

Årsredovisning 2023 01 01 - 2023 12 31

| 12 | Eget kapital |
|----|--------------|
|    |              |

| <b>Aktiekapital</b> | och övrig | et tillsk | jutet ka | pital |
|---------------------|-----------|-----------|----------|-------|
|                     | ,         | ,         | ,        |       |
|                     |           |           |          |       |

|                                                   | 2023         | 2022         | 2023  | 2022  |
|---------------------------------------------------|--------------|--------------|-------|-------|
|                                                   | Antal aktier | Antal aktier | tkr   | tkr   |
| Stamaktier                                        |              |              |       |       |
| Fullt betalda                                     | 500 000      | 500 000      | 500   | 500   |
| Villkorade aktieägartillskott                     |              |              | 1 240 | 1 240 |
| Summa aktiekapital och övrigt tillskjutet kapital | 500 000      | 500 000      | 1 740 | 1 740 |

#### **Balanserad vinst**

Förändringar i balanserad vinst följer nedan:

|                 | 2023   | 2022   |
|-----------------|--------|--------|
| Per 1 januari   | -1 287 | -1 037 |
| Årets resultat  | 0      | -250   |
| Per 31 december | -1 287 | -1 287 |

2022

2022

## 13 Övriga långfristiga skulder

Bolaget har under året totalt emitterat kapital- och vinstandelslån om 371,2 mkr genom ett utbyteserbjudande i vilket investerarna i bolaget gavs möjlighet att förlänga sin investering genom en återbetalning av befintliga lån och en ny-investering i de nya andelslånen vilka emitterades första gången den 3 april 2023. Enligt de nya låneavtalen äger bolaget rätt att förlänga eller förkorta den tid under vilken teckning kan ske. Andelslånen är fritt överlåtbara med de undantag som följer av gällande rätt. Lånens totalbelopp uppgår till maximalt 3 000,0 mkr. Räntan består av tröskelränta och vinstandelsränta. Den totala avkastningen är beroende av bolagets resultat, dvs. den avkastning som genereras på bolagets finansiella tillgångar. Tröskelräntan är det högsta beloppet av (i) 5% per år och (ii) 3m STIBOR + 2% per år. Lånen utgör skuldförbindelser enligt lagen (1998:1479) om kontoföring av finansiella instrument, har erbjudits till allmänheten genom att dessa har noterats på NGM-NDX och har ISIN SE0019914292.

Org.nr. 559118-9021

Årsredovisning 2023 01 01 - 2023 12 31

| Avkastning kapital- och vinstandelslån                                       |             |                    |                    |
|------------------------------------------------------------------------------|-------------|--------------------|--------------------|
|                                                                              |             | 2023 12 31         |                    |
| ISIN: SE 0019914292                                                          | Löptid      | Nominellt          | Marknads-          |
|                                                                              | Loptid      | värde              | värde              |
| Kapital- och vinstandelslån                                                  | 2023 - 2050 | 388 821            | 382 346            |
| varav långfristig del                                                        |             | 326 265            | 320 832            |
| varav kortfristig del                                                        |             | 62 556             | 61 514             |
| Summa                                                                        |             | 388 821            | 382 346            |
|                                                                              |             | 2022 12 31         |                    |
| ISIN: SE 0010521104                                                          | Löptid      | Nominellt<br>värde | Marknads-<br>värde |
| Kapital- och vinstandelslån emission 1                                       | 2017-2022   | 310 000            | 291 219            |
| Kapital- och vinstandelslån emission 2                                       | 2018-2022   | 240 000            | 225 460            |
| Kapital- och vinstandelslån emission 3                                       | 2018-2022   | 200 000            | 187 883            |
| Förändring av kapital- och vinstandelslån                                    |             |                    |                    |
| <u> </u>                                                                     |             | 2023 12 31         | 2022 12 31         |
| Ingående redovisat värde                                                     |             | 704 561            | 747 272            |
| Emissionskostnader                                                           |             | -                  | 2 727              |
| Omvärderingar                                                                |             | 27 724             | -45 439            |
| Inlösen till marknadsvärde                                                   |             | -721 098           | -                  |
| Emission av kapital- och vinstandelslån                                      |             | 371 159            | -                  |
| Utgående redovisat värde                                                     |             | 382 346            | 704 561            |
|                                                                              |             |                    |                    |
| 14 Derivatinstrument                                                         |             |                    |                    |
|                                                                              |             |                    |                    |
|                                                                              |             | 2023 12 31         | 2022 12 31         |
| Valutatermin                                                                 |             | 105                | 2                  |
| Summa                                                                        |             | 105                | 2                  |
| Derivatinstrumenten är fördelade per valuta enligt följande EUR 105 tkr (2). | e;          |                    |                    |
| 15 Övriga kortfristiga skulder                                               |             |                    |                    |
|                                                                              |             | 0002.40.24         | 2022 42 24         |
| IZ                                                                           |             | 2023 12 31         | 2022 12 31         |
| Kapital- och vinstandelslån*                                                 |             | 45 926             | -                  |
| Upplupen ränta på kapital- och vinstandelslån                                |             | 15 588             |                    |
| Summa                                                                        |             | 61 514             | -                  |

<sup>\*</sup>Avser lösen av kapital- och vinstandelslån efter balansdagen

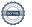

Org.nr. 559118-9021

Årsredovisning 2023 01 01 - 2023 12 31

#### 16 Koncernförhållanden

Moderbolag:

Nordic Credit Partners Holding AB

100,0%

Orgnr: 559013-1669, Säte: Stockholm

Uppgifterna ovan avser såväl antalet aktier som röster.

#### 17 Transaktioner med närstående

Vid utgången av räkenskapsåret 2023 ägde moderbolaget Nordic Credit Partners Holding AB och dess huvudägare kapital- och vinstandelslån för 5 400 000 kr (2022 7 500 000 kr nominellt värde).

| 18                    | Ställda säkerheter    |   |            |            |
|-----------------------|-----------------------|---|------------|------------|
|                       |                       |   | 2023 12 31 | 2022 12 31 |
| Ställda säkerheter    |                       | , | Inga       | Inga       |
|                       |                       |   |            |            |
| 19                    | Eventualförpliktelser |   |            |            |
|                       |                       |   | 2023 12 31 | 2022 12 31 |
| Eventualförpliktelser |                       |   | Inga       | Inga       |

#### 20 Väsentliga händelser efter räkenskapsårets utgång

I början av 2024 stärktes fastighetsrelaterade innehav eftersom långräntorna, och därmed fastighetsbolagens framtida finansieringskostnader, sjönk. Detta bidrog till att snittkursen på portföljens innehav ökade, som förväntat.

Per 240331 var NAV-kursen 98,03.

I april 2024 meddelade moderbolaget Nordic Credit Partners AB att det går samman med Altaal AB, ett nordiskt investmentbolag med inriktning på alternativa tillgångar. Tillsammans förvaltar gruppen sex miljarder kronor inom fastigheter, infrastruktur och krediter fördelat på sex investeringsstrategier, med cirka 20 medarbetare och kontor i Stockholm och London. Nordic Credit Partners AB:s aktieägare kommer efter sammanslagningen kontrollera ca 14 % av aktierna i det gemensamma bolaget.

Org.nr. 559118-9021

Årsredovisning 2023 01 01 - 2023 12 31

## Styrelseförsäkran

Styrelsen och Verkställande direktören i Nordic Credit Partners Fund III AB (publ) intygar härmed att denna årsredovisning upprättats enligt Årsredovisningslagen (ÅRL) och Rådet för finansiell rapporterings rekommendation "Redovisning för juridiska personer" (RFR 2) och ger en rättvisande bild av bolagets ställning, resultat och att förvaltningsberättelsen ger en rättvisande översikt över utvecklingen av bolagets verksamhet, ställning och resultat samt beskriver väsentliga risker och osäkerhetsfaktorer, vilka bolaget står inför. Resultat- och balansräkningen kommer att föreläggas årsstämman för fastställelse.

| Underskrifter                                                  |                                               |  |
|----------------------------------------------------------------|-----------------------------------------------|--|
| Stockholm den dag som framgår av våra elektroniska signaturer. |                                               |  |
| Thomas Segell<br>Styrelseordförande                            | Emil Ahlin                                    |  |
| Jakob Eliasson<br>Verkställande direktör                       |                                               |  |
| Min revisionsberättelse har lämnats den                        | dag som framgår av min elektroniska signatur. |  |
| Karl-Henrik Westlund<br>Auktoriserad revisor                   |                                               |  |

## Verifikat

Transaktion 09222115557516526964

#### Dokument

#### Årsredovisning\_NCPIII\_2023

Huvuddokument 18 sidor Startades 2024-04-30 17:06:46 CEST (+0200) av Alexander Meurell (AM) Färdigställt 2024-04-30 17:24:48 CEST (+0200)

#### Initierare

#### Alexander Meurell (AM)

RSM Stockholm AB alexander.meurell@rsm.se +460704169213

## Signerare

#### Karl-Henrik Westlund (KW)

*karl-henrik.westlund@rsm.se* +46(0) 704 16 78 50

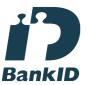

Namnet som returnerades från svenskt BankID var "KARL-HENRIK WESTLUND" Signerade 2024-04-30 17:24:48 CEST (+0200)

## Emil Ahlin (EA)

emil.ahlin@ncpgroup.se

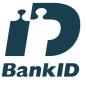

Namnet som returnerades från svenskt BankID var "EMIL AHLIN" Signerade 2024-04-30 17:07:41 CEST (+0200) Jakob Eliasson (JE) jakob.eliasson@ncpgroup.se

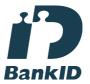

Namnet som returnerades från svenskt BankID var "Jakob Olof Gunnar Eliasson" Signerade 2024-04-30 17:08:40 CEST (+0200)

#### Thomas Segell (TS)

thomas.segell@ncpgroup.se

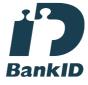

Namnet som returnerades från svenskt BankID var "THOMAS SEGELL" Signerade 2024-04-30 17:19:23 CEST (+0200)

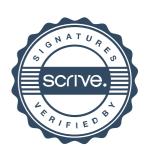

## Verifikat

Transaktion 09222115557516526964

Detta verifikat är utfärdat av Scrive. Information i kursiv stil är säkert verifierad av Scrive. Se de dolda bilagorna för mer information/bevis om detta dokument. Använd en PDF-läsare som t ex Adobe Reader som kan visa dolda bilagor för att se bilagorna. Observera att om dokumentet skrivs ut kan inte integriteten i papperskopian bevisas enligt nedan och att en vanlig papperutskrift saknar innehållet i de dolda bilagorna. Den digitala signaturen (elektroniska förseglingen) säkerställer att integriteten av detta dokument, inklusive de dolda bilagorna, kan bevisas matematiskt och oberoende av Scrive. För er bekvämlighet tillhandahåller Scrive även en tjänst för att kontrollera dokumentets integritet automatiskt på: https://scrive.com/verify

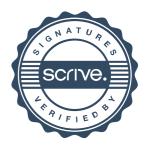